#### UNIVERSIDAD NACIONAL AGRARIA LA MOLINA ESCUELA DE POSGRADO PROGRAMA DE DOCTORADO EN RECURSOS HÍDRICOS

Curso: "Modelamiento Regional con Modflow y Model Muse"

# **INTRODUCCIÓN**

El modelamiento regional de aguas subterráneas es una tarea importante en la gestión estratégica del agua que se puede utilizar para evaluar la situación actual de las aguas subterráneas y predecir las condiciones futuras. También se usa con frecuencia para cuantificar la recarga, la descarga y evaluar los parámetros del acuífero. Este curso presenta las principales funciones y aplicaciones de MODFLOW para el modelamiento regional de aguas subterráneas, se van a desarrollar casos basados en tres cuencas con diferentes entornos de acuíferos y condiciones de borde para demostrar el uso de estas herramientas para que los participantes aprendan cómo construir estos modelos y analizar los resultados. para la futura toma de decisiones.

### **OBJETIVO DEL CURSO**

El curso provee al alumno un amplio panorama del software de modelamiento con MODFLOW mediante la utilización de la interfaz Model Muse aplicada a modelos regionales. Los objetivos del curso se indican a continuación:

- · Construcción de modelos numéricos y configuración de parámetros.
- Asignación de condiciones de borde.
- Analizar los resultados de modelos regionales.

## **PROGRAMA** "**Traer laptop**"

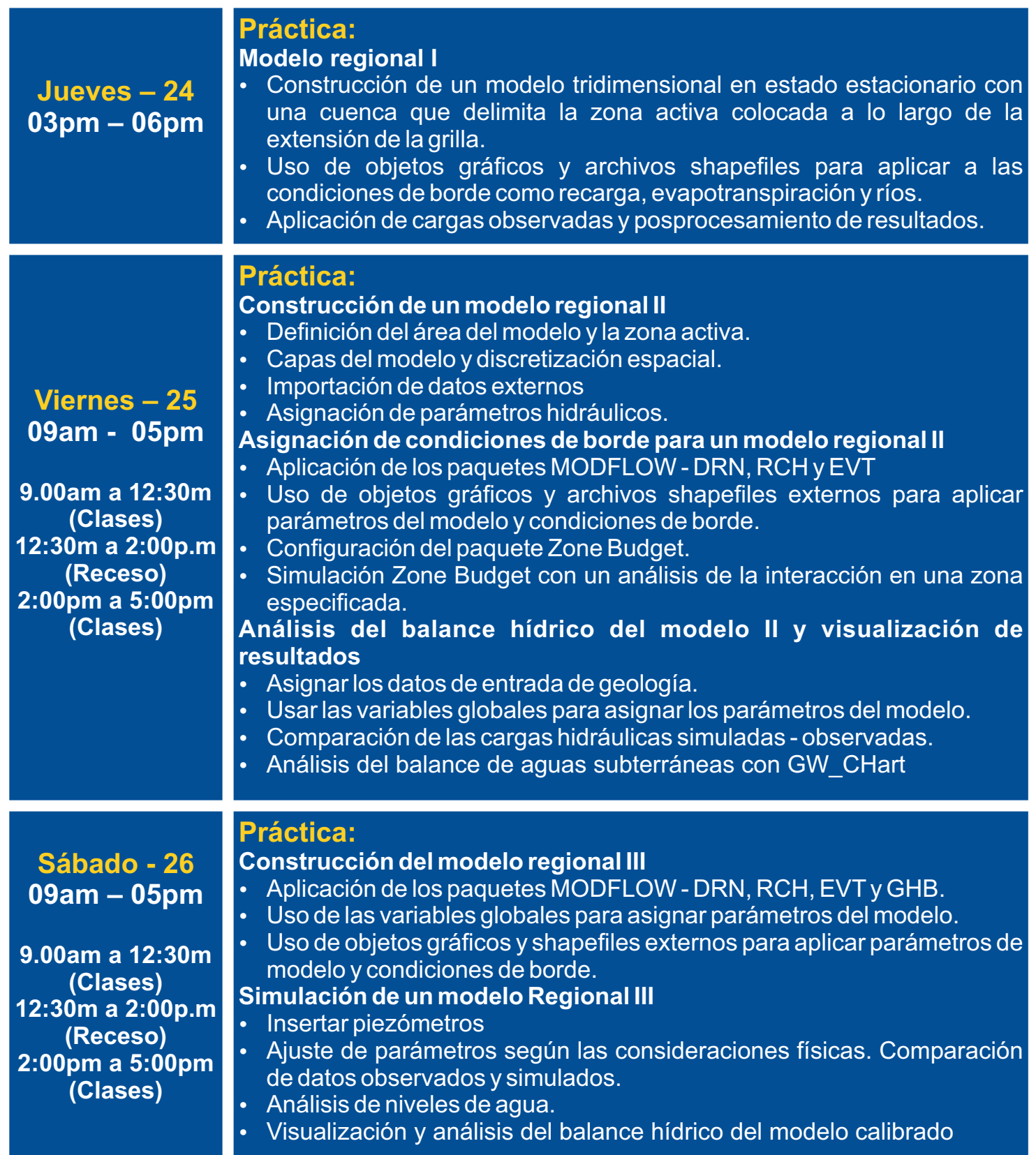

### **MATERIALES**

- **En el desarrollo del curso, se hará entrega de todos los archivos de entrada para el desarrollo de la parte práctica.**
- **· Al finalizar el curso cada asistente recibirá un certificado por su asistencia.**

## **INVERSIÓN**

**(\*) Escanear el voucher o constancia de transferencia. COSTO: S/500.00 (\*) Banco de Crédito del Perú - Cta. S/: 191-0031059-0-26 FUNDACION PARA EL DESARROLLO AGRARIO**

INSCRIPCIONES

**https://forms.gle/GLRj8VtXgsQfhAFF6**

#### INFORMES

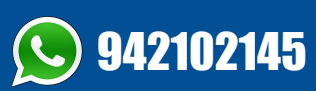

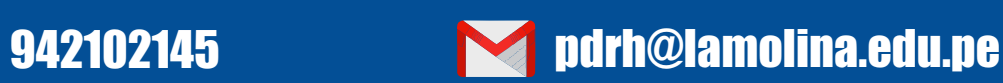

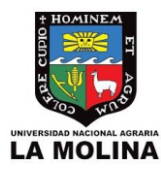

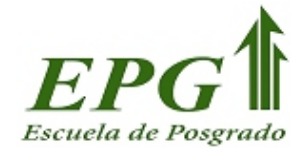

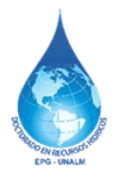

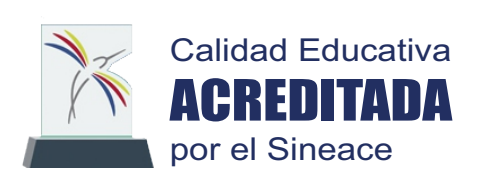